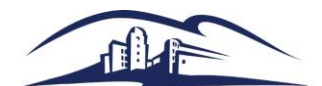

## **Introduction**

The Position Detail report demonstrates all position numbers and associated position information for a specific department. The following information can be obtained from the report:

- Position Number
- Job Code / Grade
- Classification Title / Working Title
- Regular / Temporary Status
- Incumbent Name / Employee ID Number
- Account Code
- Fund
- Program
- Class
- Project
- Distribution Percentage / Pool ID
- Headcount
- Reports to Name / Reports to Position Number

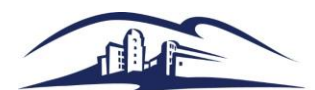

## **Run Position Detail Report in PeopleSoft**

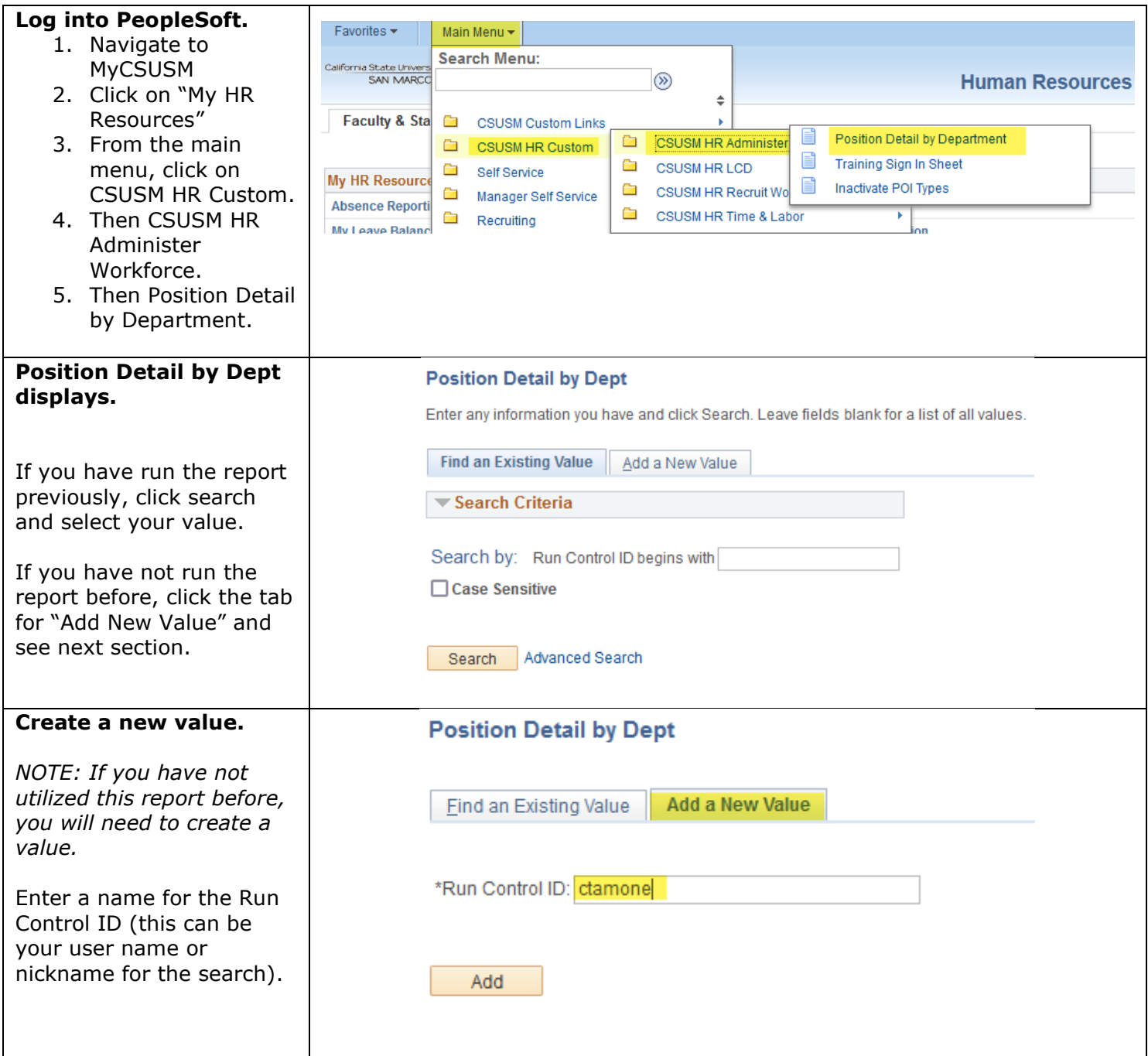

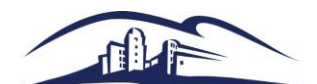

## **POSITION DETAIL REPORT**

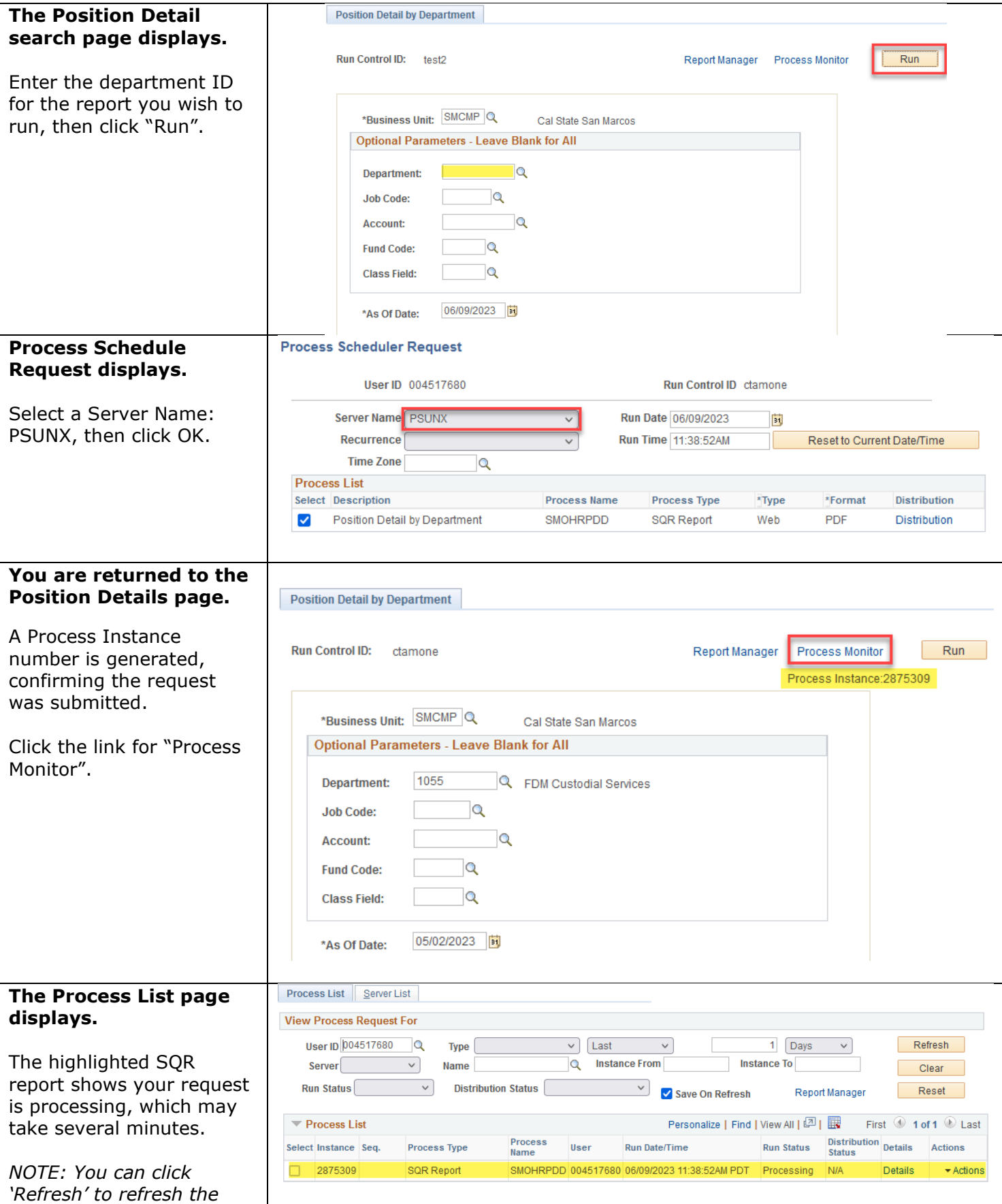

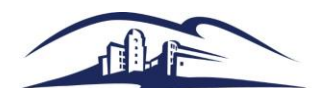

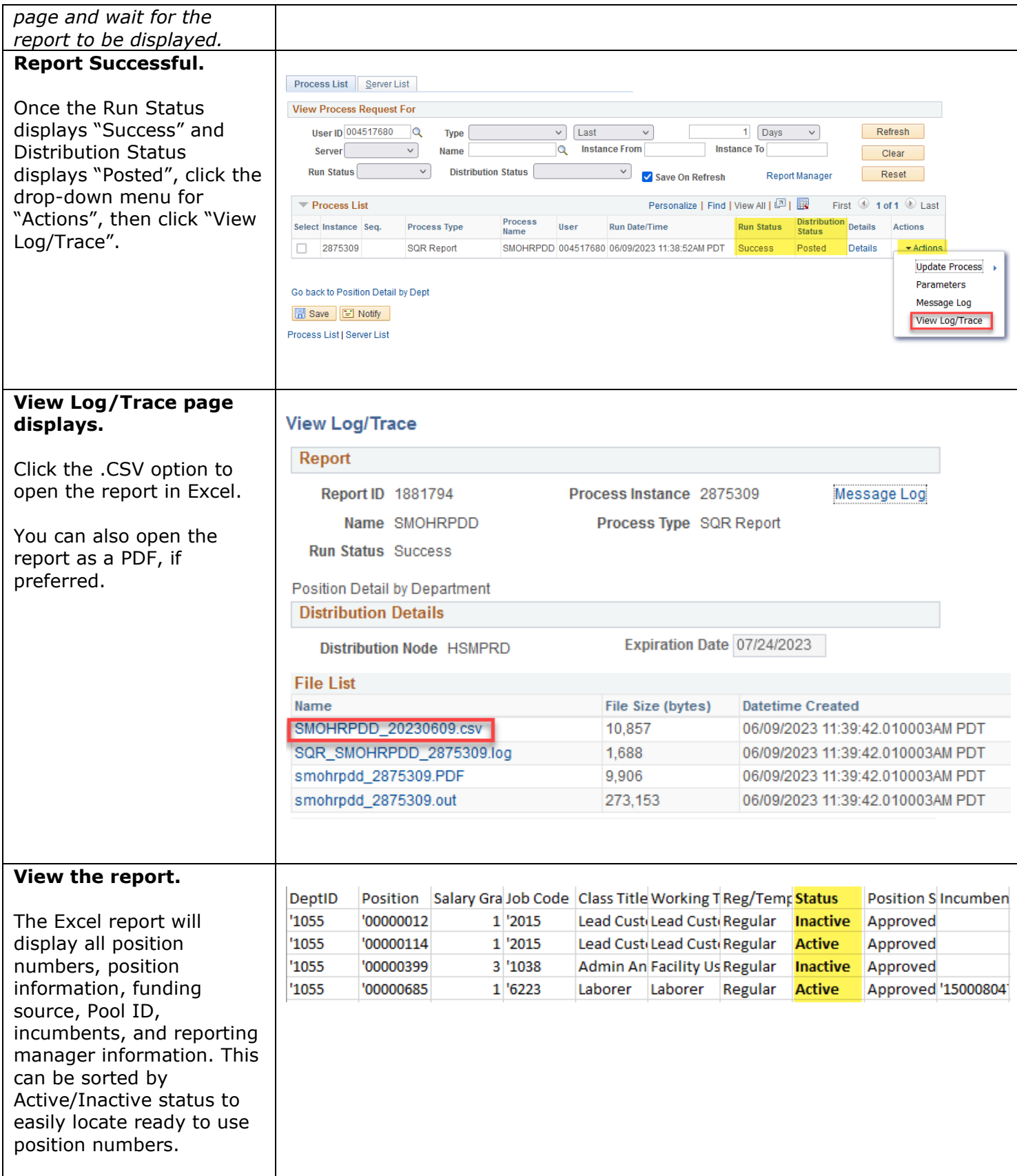